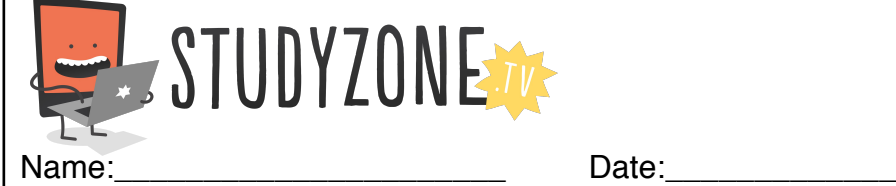

Scan the code or use the lesson ID to access this lesson online.

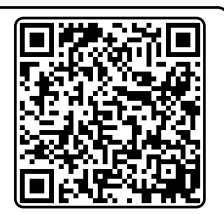

I can use the mouse to make things happen in my programs LessonID: 164

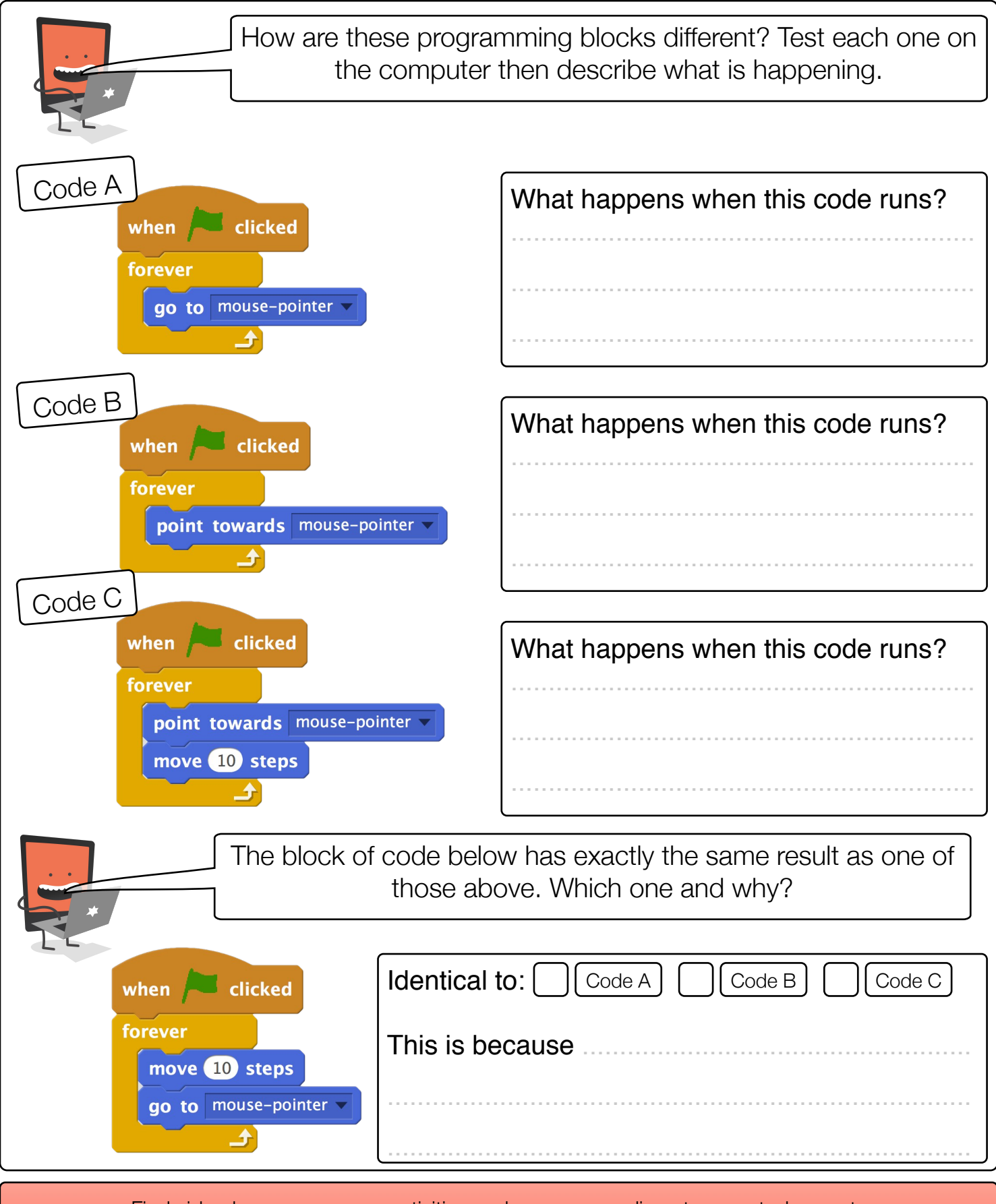

Find video lessons, games, activities and resources online at www.studyzone.tv